slide 4 gaius

### **CS3S665 Game engine design: Profecta scaenam**

100% coursework assessed Ì. two pieces of coursework

 $\blacksquare$ 

- Coursework 1 enhancing Chisel and enhancing Python bots in m. Doom3
- Coursework 2 enhancing a Physics engine to implement a 2D  $\mathbf{u}$ game in Python
- both are available for view on 〈http://  $\overline{\phantom{a}}$ floppsie.comp.glam.ac.uk/Southwales/ gaius/gameengine/html.html〉

# **Doom3**

slide 3 gaius

- we will be using the dhewm3 fork of the doom3 code with heavy modifications which include:
	- $\overline{\phantom{a}}$ gore, speed ups
	- python bots!  $\overline{\phantom{a}}$
- about 681075 total lines of code
	- however this includes many tools and libraries  $\blacksquare$
- actual engine is closer to 137905 lines of code

# **Game engines**

- there are over 50 open source game engines п of differing size and quality  $\blacksquare$
- require a balance between: complexity and resource  $\blacksquare$ requirements
- resource requirements are not always obvious  $\overline{\phantom{a}}$
- for example the time to recompile Panda3D was 50  $\blacksquare$ minutes on a 4 GHz AMD black
	- dhewm compiles in 3 minutes Ì.
	- i. pge compiles in 1 minute

#### **Doom3 advantages**

- code base is very clean implemented in C++
- it does not use the STL
	- most libraries are implemented from scratch  $\mathbf{r}$
	- highly portable codebase and fast  $\blacksquare$
- Doom3 lineage is strong!
	- many eyeballs keep bugs shallow  $\overline{\phantom{a}}$
- Doom3 codebase can be extended and makes an effective teaching tool
- all maps and models are stored in text format! (Excluding images/sounds)
- uses the MAP and BSP format which is the Rosetta stone to game engine design
- Morloc Tower 〈http://www.mobygames.com/  $\overline{\phantom{a}}$ game/dunjonquest-morlocs-tower〉 was a game written in 1980
- the tower had six stories and consists of 30 rooms  $\blacksquare$ total
- the wizard Morloc was the boss enemy which you  $\overline{\phantom{a}}$ had to defeat to complete the game
	- the quicker you killed him the higher your score m.
- it had adventure elements to the game (pick up magic sword or hand grenade)
	- which would take time to find  $\blacksquare$

slide 7 gaius

slide <sup>4</sup> gaius

### **Morloc Tower**

- there were smaller monsters to kill before you reached Morloc
	- $\overline{\phantom{a}}$ single player real-time adventure game

slide 8 gaius

## **Penguin tower**

- Penguin tower is a multiplayer 2 dimensional game which was inspired by Morloc Tower
- Penguin Tower is a very different game it does retain a similar screen layout and many of the key commands are the same
- $\blacksquare$ the goal of the game is to stay alive as long as possible and to inflict the most damage on other players
	- m. genre is a graphical multiuser dungeon with a limited graphical interface and limited number of objects and weapons

#### **Penguin tower**

- architecturally it consists of three main components, F a client, a server and a protocol
- the client is written in Python and it utilises the Г pygame libraries
- the server is mostly written in Modula-2 and a small п amount of C
	- the protocol is entirely character and string based  $\blacksquare$

the penguin tower server code was written during two  $\blacksquare$ Augusts in 1985 and 1986 and originally ran on a 6 Mhz PC clone connected by two Visual 200 terminals (making it a three player game).

**Penguin tower**

- the maps were drawn with simple ASCII characters,  $\blacksquare$ and it was quite playable (for those days!)
- the 6 Mhz PC ran the server code quite comfortably, it occasionally slowed down, which perhaps added to its charm.
	- normally when someone pulled the hand grenade m.

slide 11 gaius

elide 0 gaius

## **Penguin tower demo**

demo screenshots 〈http:// floppsie.comp.glam.ac.uk/Southwales/ gaius/games/ptower.html〉

#### **Doom3 mod**

- how difficult would it be to produce a Penguin Tower  $\Box$ mod for Doom3?
	- utilise the monsters from Doom3  $\mathbb{R}^n$
	- Ű. generate very simple maps in the style of (Morloc Tower and Penguin Tower)
- very simple maps have the advantage of only having 90° corners
	- $\Box$ ideal teaching vehicle and also it should be possible to generate maps quickly

slide 12 gaius

slide 13<br>gaius

slide 15

gaius

#### **Penguin tower maps**

- there are a number of penguin tower maps and a tool  $\overline{\phantom{a}}$ to randomly create large maps
- the Penguin tower file format is simple and easily  $\overline{\mathbb{R}}$ extensible

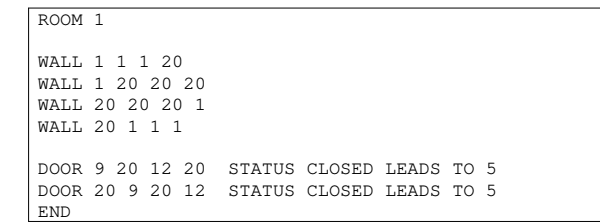

Penguin tower map: star.pen

etc

F

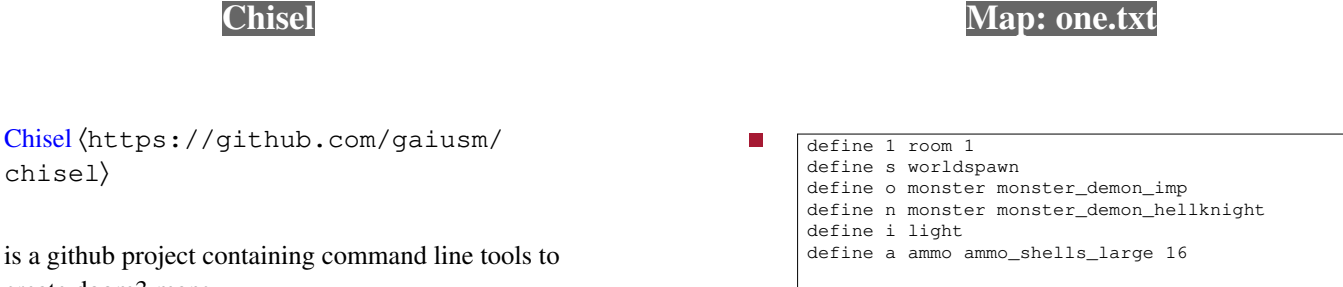

create doom3 maps

П

 $\overline{\mathbb{R}}$ 

 $\langle$ chisel $\rangle$ 

**Chisel** 

the tools allow anyone with basic computer skills to  $\overline{\phantom{a}}$ generate small doom3 maps

. . . . . . . .  $\,$  i  $\mathtt{i}$  $\mathtt{i}$  $\overline{a}$  $\bar{n}$  $#$  $\circ$  $\mathbf{i}$  $\mathbf{i}$ 

# slide 14<br>gaius

slide 16

gaius

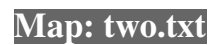

 $\overline{\phantom{a}}$ 

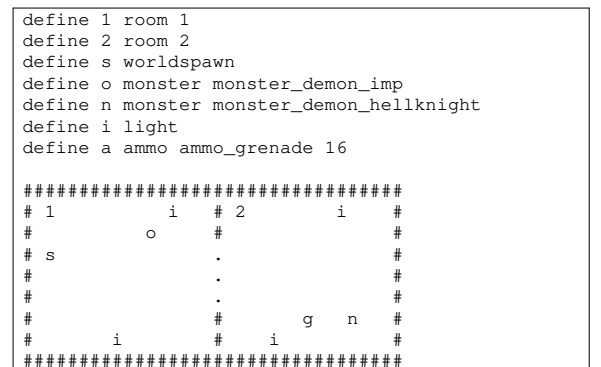

**Compiling a map** 

 $$$  txt2pen -o one.pen one.txt<br> $$$  pen2map -o one.map one.pen

 $\blacksquare$ 

notice the txt file is compiled into a pen file  $\mathbb{R}^2$ the pen file is compiled into map file

Conclusion

continue next week! П

slide 17<br>gaius

slide 19<br>gaius